## Programmazione Avanzata

## 12 Giugno 2018

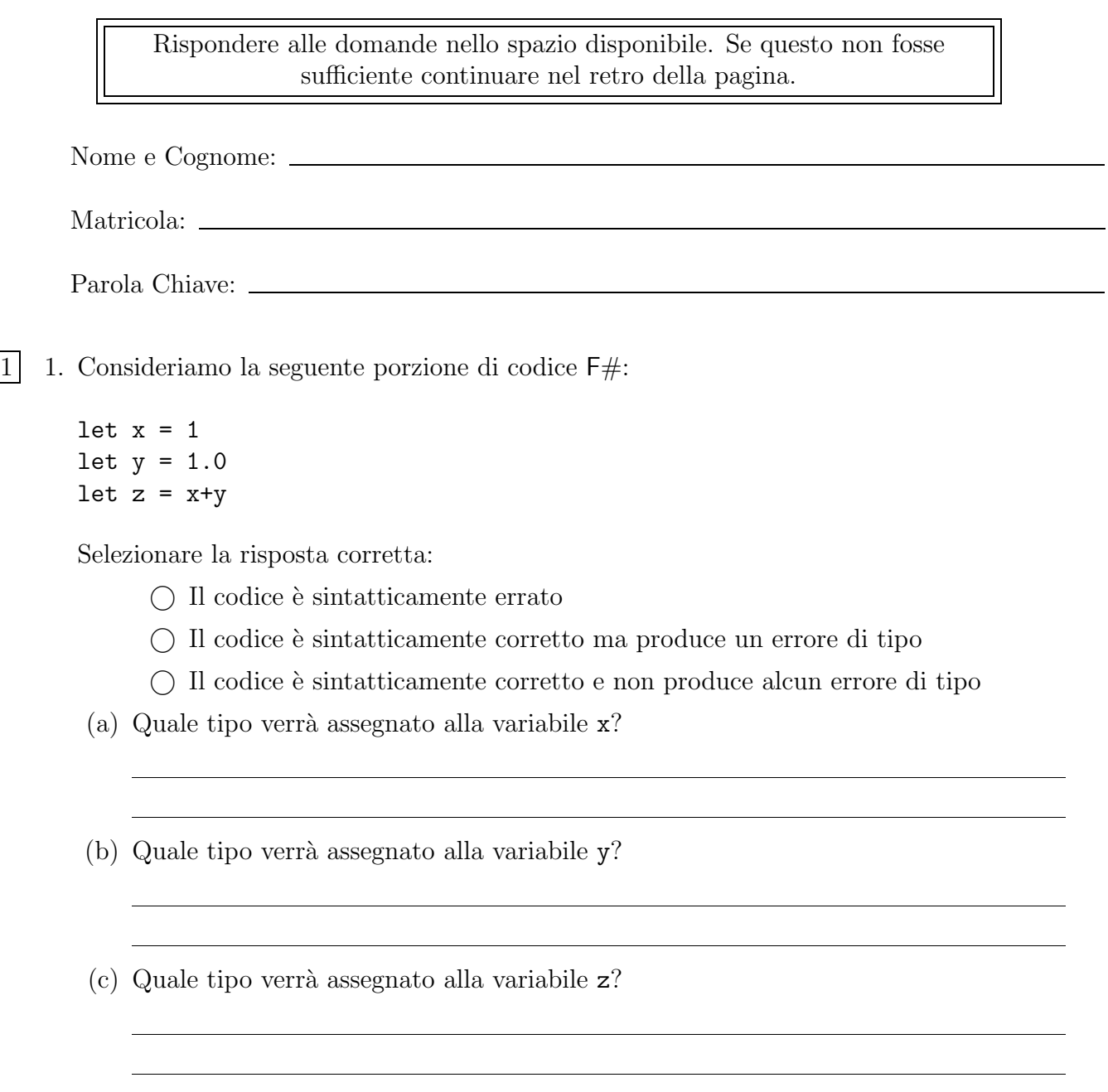

2 2. Consideriamo la dichiarazione delle seguenti classi Java:

```
c l a ss ClasseA {
         public void ml( ) {
                  System . out . println ("ClasseA–>m1()");
                  m2();
         }
         public void m2() {
                  System . out . println ("ClasseA–>m2()");
         }
}
c l a ss ClasseB ext ends ClasseA {
         public void m2() {
                  System . out . println ("ClasseB->m2()");
         }
}
```

```
Consideriamo, inoltre, la seguente porzione di codice:
```

```
\text{ClasseA} c = new \text{ClasseB} ();
c.m1();
```
Quale è il risultato della sua esecuzione?

© Viene stampato a video:

ClasseA−*>*m1() ClasseB−*>*m2()

© Viene stampato a video:

ClasseA−*>*m1() ClasseA−*>*m1()

© Il codice non viene eseguito a seguito di un errore di tipo.

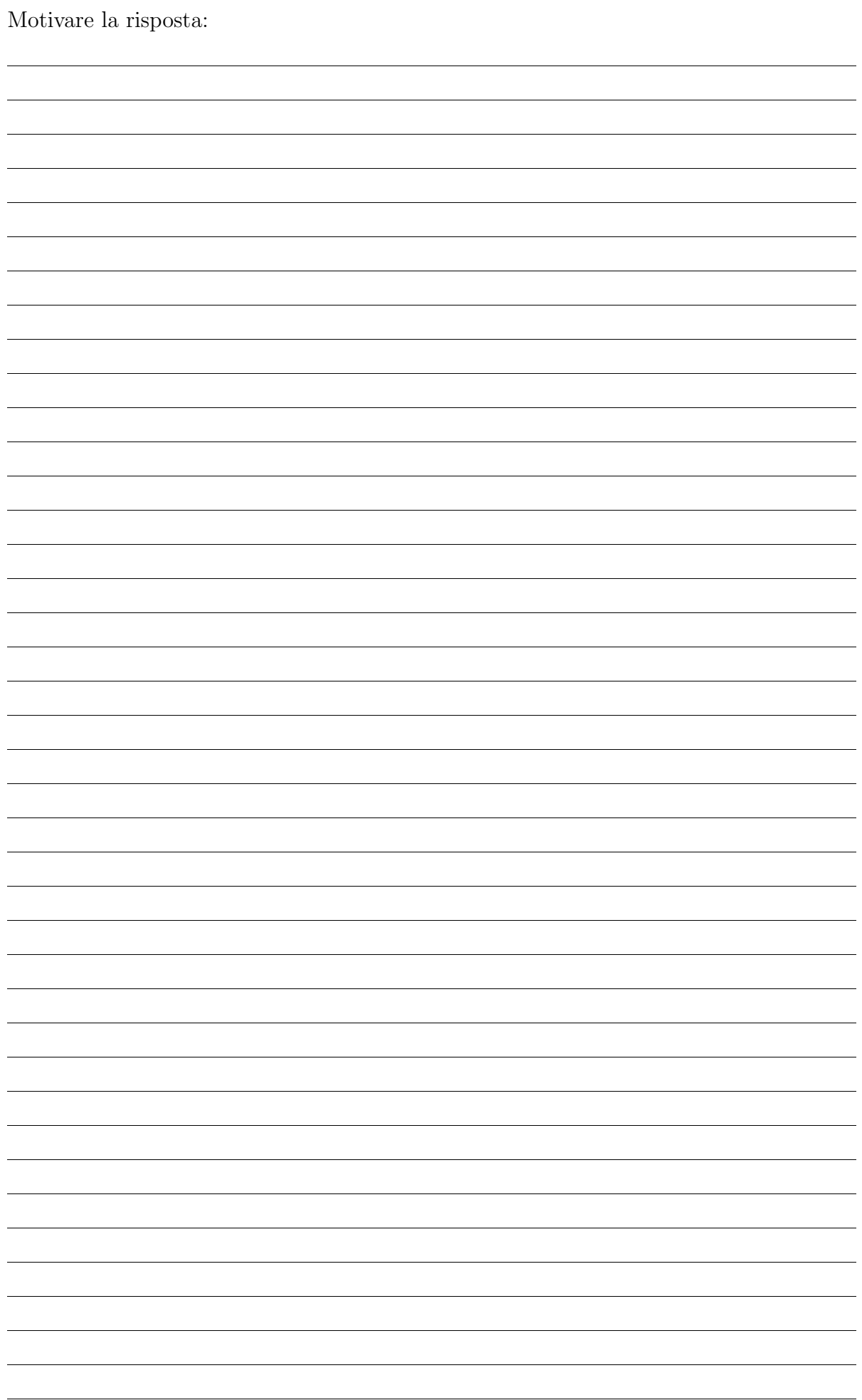

```
2 3. Date le definizioni di ClasseA e ClasseB dell'esercizio precedente. Consideriamo ora le
       seguenti definizioni:
```

```
c l a ss ClasseC {
         public void m( ClasseA a ) {
                  System . out . println ("ClasseC−>m()");
         }
}
c l a ss ClasseD ext ends ClasseC {
         public void m( ClasseB a ) {
                  System . out . println ("ClasseD–>m()");
         }
}
```
Consideriamo inoltre la seguente porzione di codice:

```
ClasseA c = new ClasseB();
\text{ClassesC} d = new ClasseD();
d.m(c);
```
Quale è il risultato della sua esecuzione?

© Viene stampato a video: ClasseC−*>*m() © Viene stampato a video: ClasseD−*>*m()

© Il codice non viene eseguito a seguito di un errore di tipo.

Eseguendo, invece, la seguente porzione di codice:

```
\text{Classes} \quad c = \text{new} \quad \text{Classes} \quad c;
\text{ClasseD} d = new \text{ClasseD} ();
d.m(c);
```
Quale risultato si otterrà?

- © Viene stampato a video: ClasseC−*>*m()
- © Viene stampato a video:

ClasseD−*>*m()

© Il codice non viene eseguito a seguito di un errore di tipo.

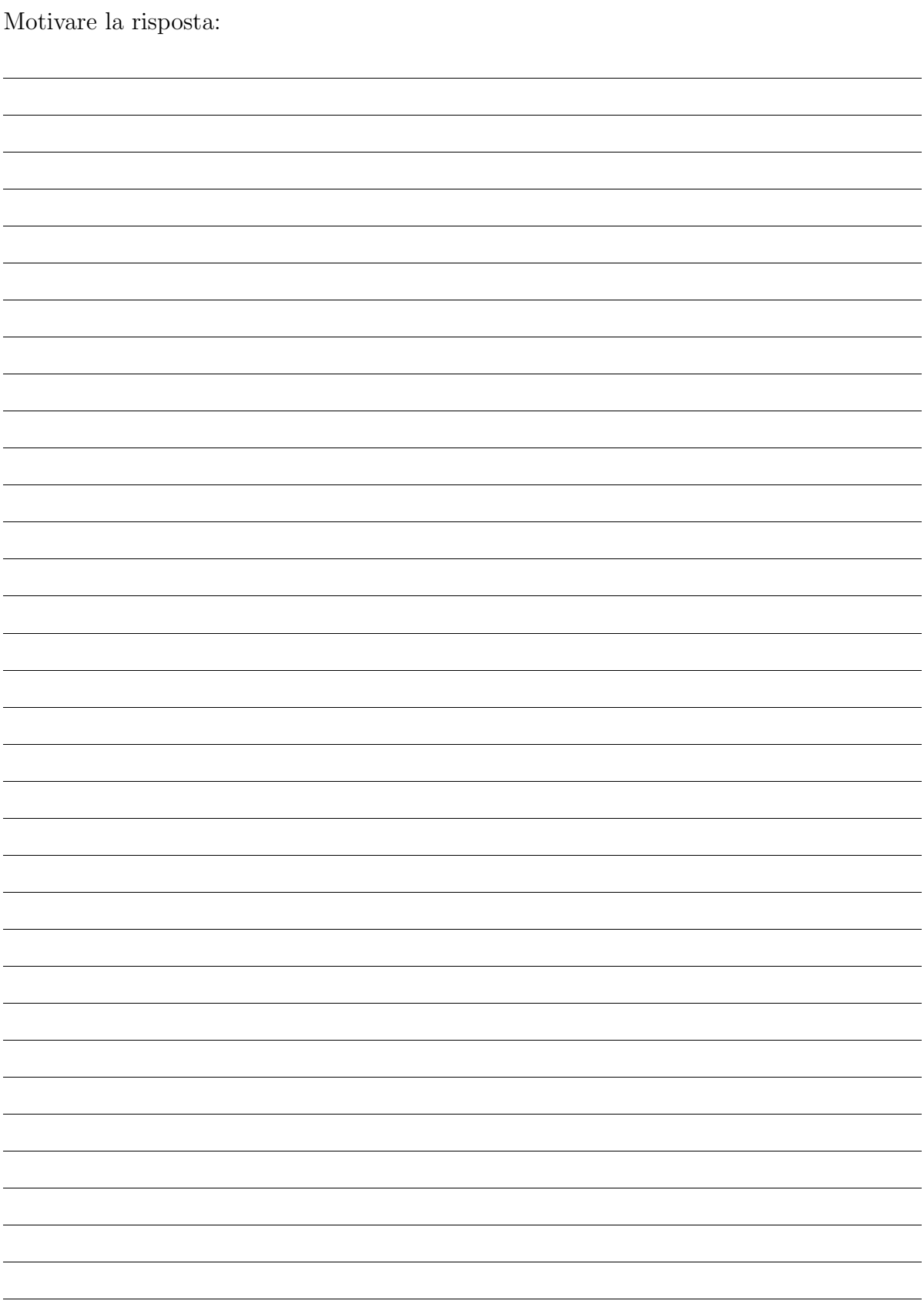

2 4. Descrivere il ruolo dei metodi di default nelle interfacce Java ed i meccanismi per la risoluzione dei conflitti.

3 5. Consideriamo la seguente porzione di codice: private static boolean done = false; . . . Runnable hellos =  $() \rightarrow \{$ for ( int i=0 ;  $i < 1000$  ; i++ ) { System . out . println ("Hello  $"+i$ ); *}*  $done = true;$ *}* ; Runnable goodbyes = () −*> {*  $int$  i=0; while (!done) {  $i++;$ *}* System . out . println ("Goodbye " $+i$ ); *}* ;  $ExecutorService$  executor = Executors.newCachedThreadPool(); executor . execute (hellos);

executor.execute(goodbyes);

Quale comportamento osserveremo eseguendola su una architettura *multicore*?

Come possiamo modificare il codice per garantire il corretto funzionamento?

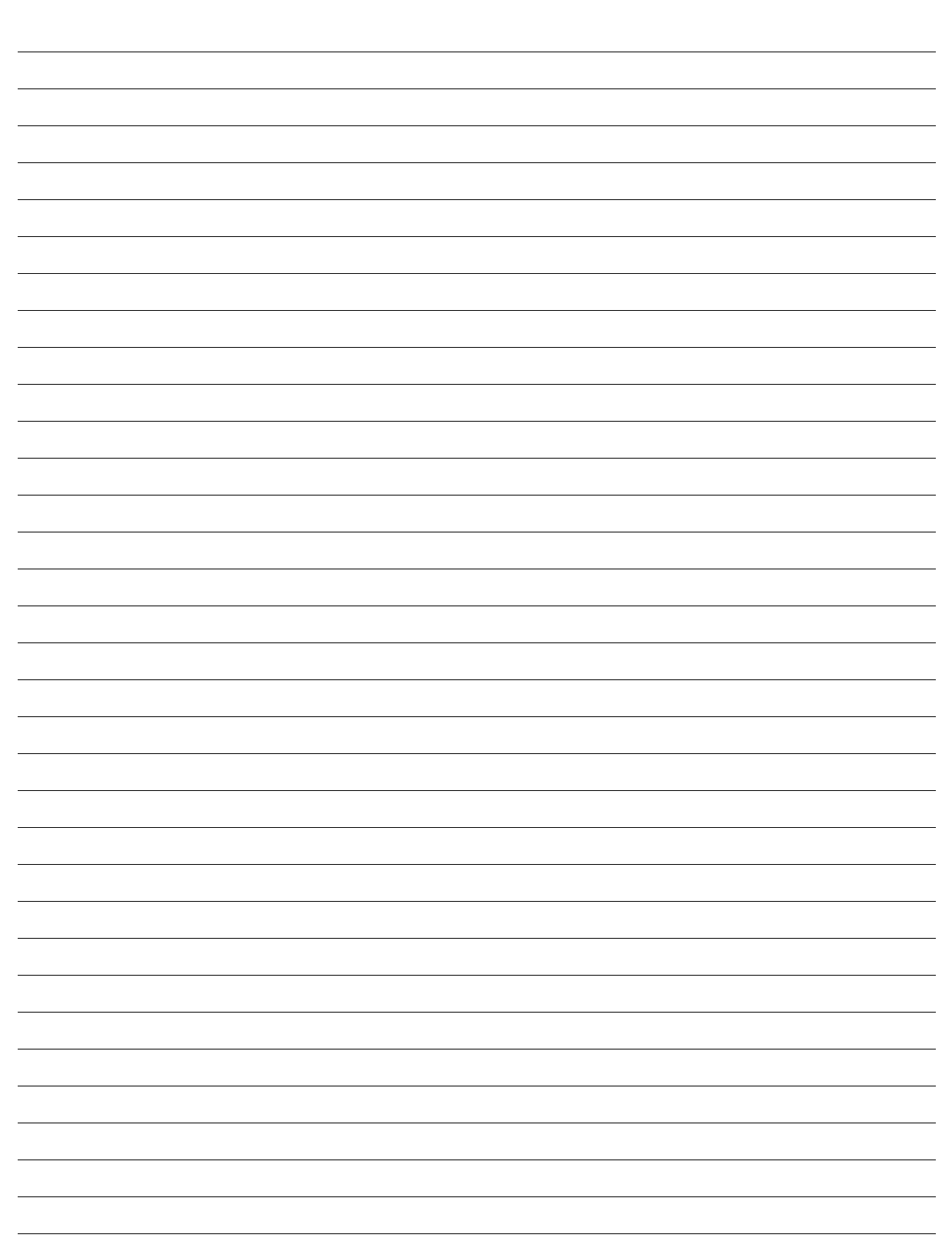